# **Conference Extension**

A Conference extension allows users calling from phones connected to the system as well as callers outside the system (calling from a phone connected to the PSTN) to attend a group voice conversation.

- [Overview](#page-0-0)
- [Conference settings](#page-0-1)
- [Default settings for scheduled conferences](#page-0-2)
- [CallerID management](#page-0-3)

#### <span id="page-0-0"></span>**Overview**

To set up a Conference extension, first you need to define its **[general settings](https://wiki.4psa.com/display/VNDOCS30/Add+Extension)**. Then you may customize it using specific options described below.

You may change settings at any time later on by clicking the Conference Center setup icon in the extension's management page.

## <span id="page-0-1"></span>Conference settings

All basic options related to the Conference Center extension are detailed below.

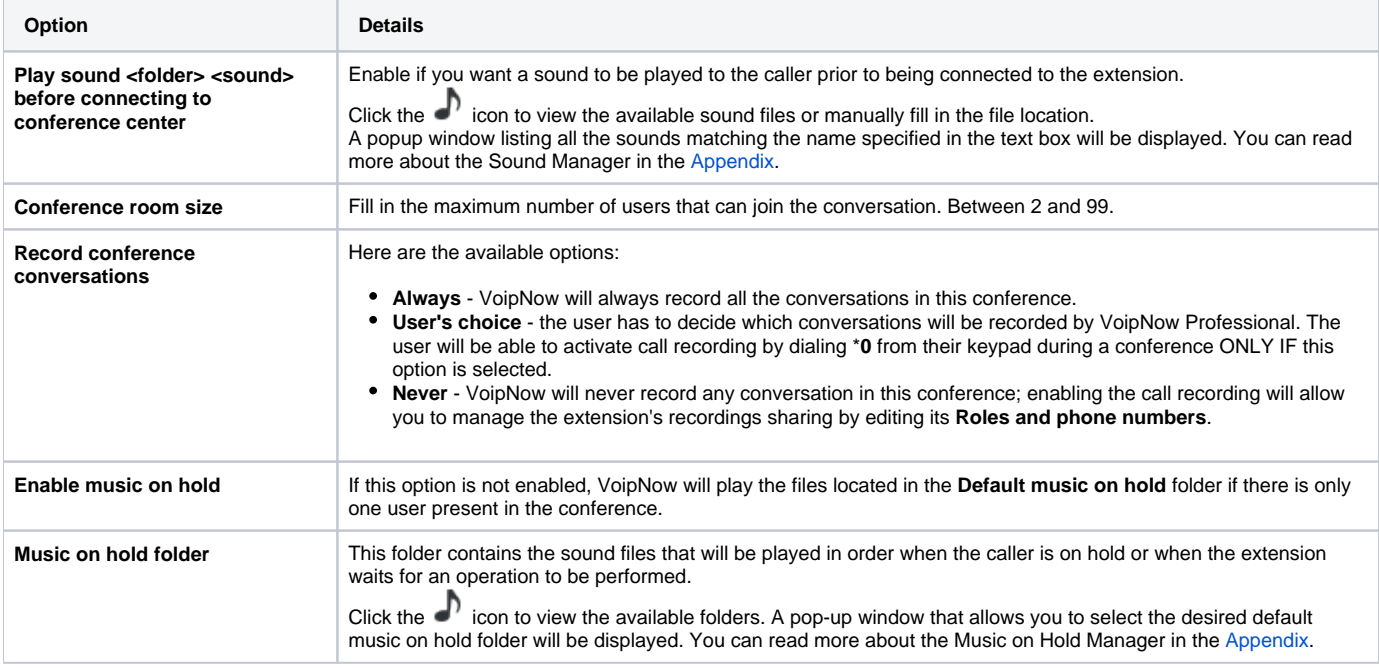

### <span id="page-0-2"></span>Default settings for scheduled conferences

Define scheduled conferences announcements and actions.

- **Close the conference when all conference moderators exit:** Terminate all calls if all conference moderators have logged out.
- **Announce user count on joining conference:** Announce any new participant about the number of users in the conference call.
- **Announce users joining/leaving:** Announce the users about any participant joining or leaving the conference call.

## <span id="page-0-3"></span>CallerID management

This section allows you to set up CallerID settings.

**Option Description**

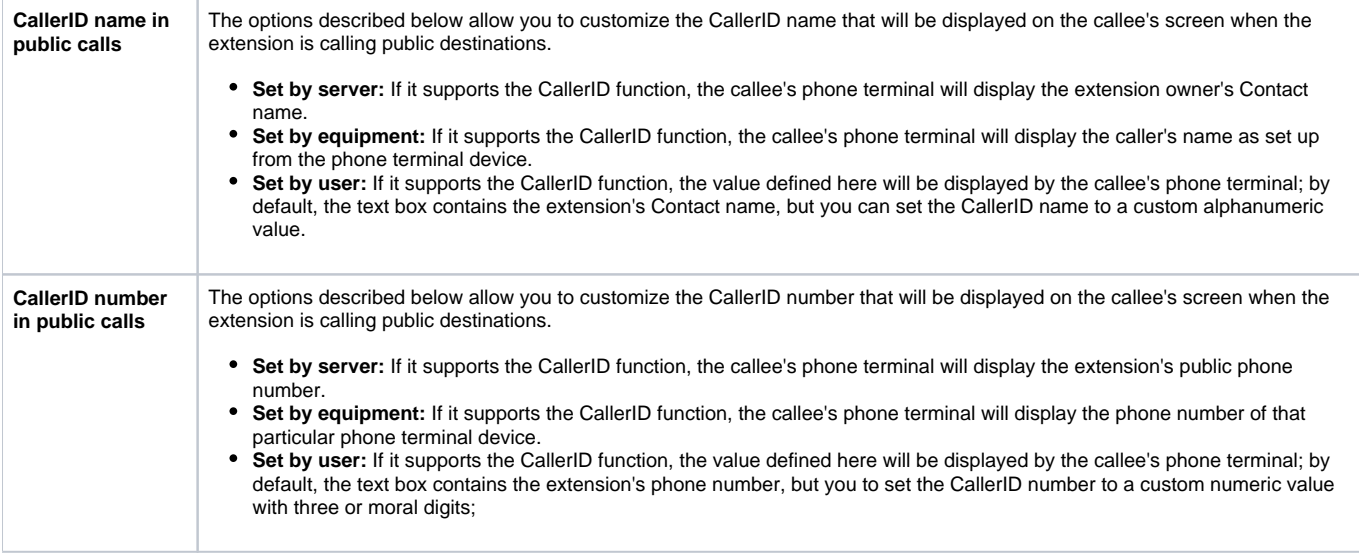

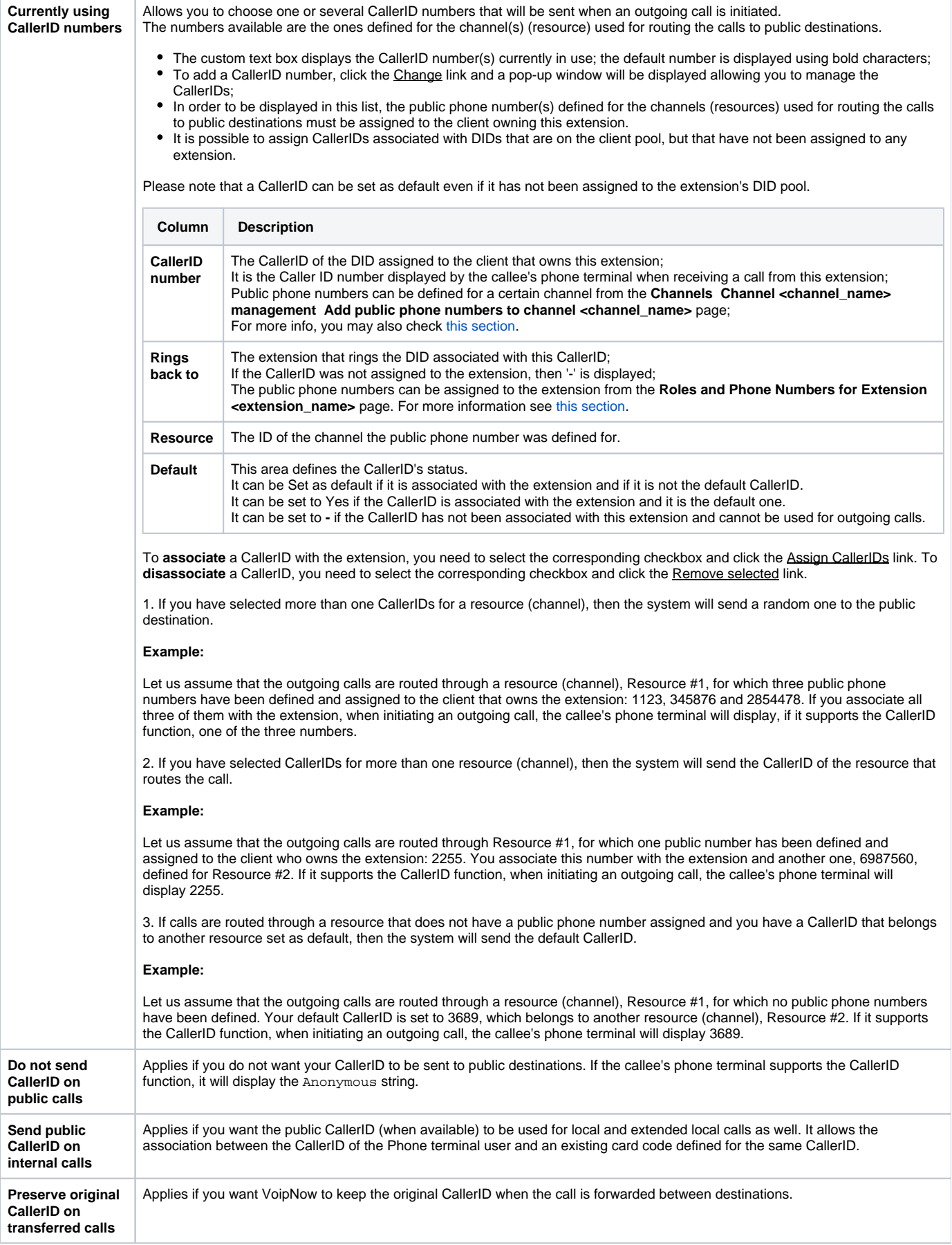

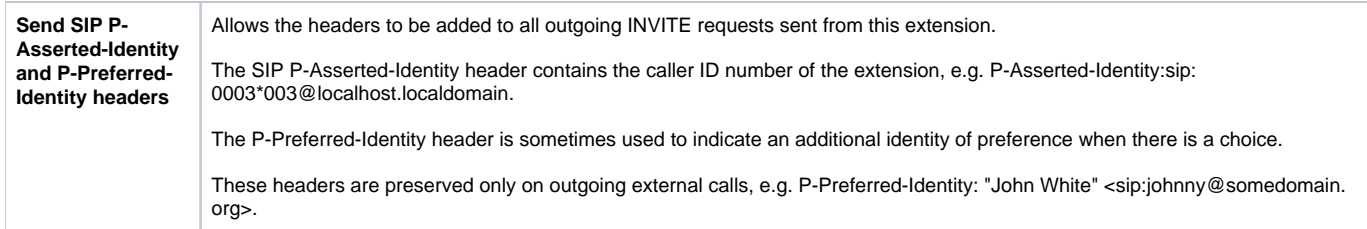

Related topics [Schedule a conference](https://wiki.4psa.com/display/VNDOCS30/Schedule+a+Conference)

[Manage scheduled conferences](https://wiki.4psa.com/display/VNDOCS30/Manage+Scheduled+Conferences)